#### Tomas Mikula

**Typed Interaction with Session Types (using Scala and Libretto)**

#### Functional Scala 2022

- Customer proceeds through sections, *in this order:*
	- 1. soups
	- 2. main dishes
	- 3. payment
- Can get any number of items
	- as long as supply lasts, otherwise proceed to the next section
- Eats all of the purchased food
	- in any order, possibly even before paying

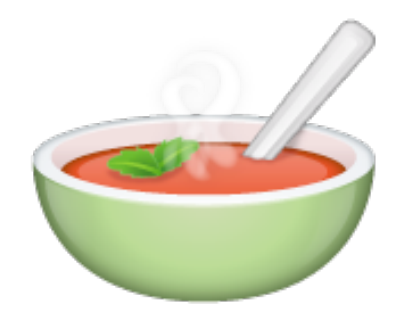

### **Model Problem: Canteen Rules**

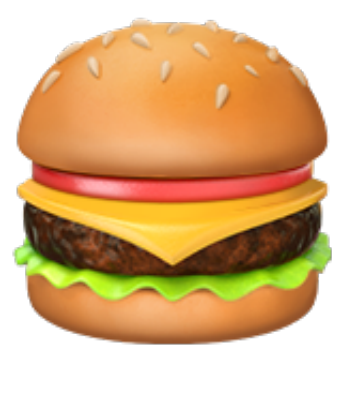

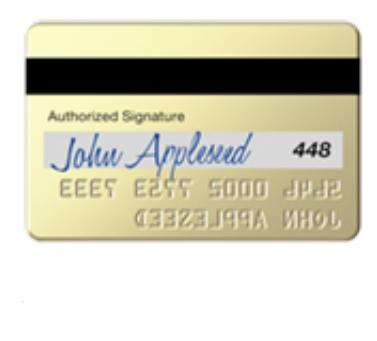

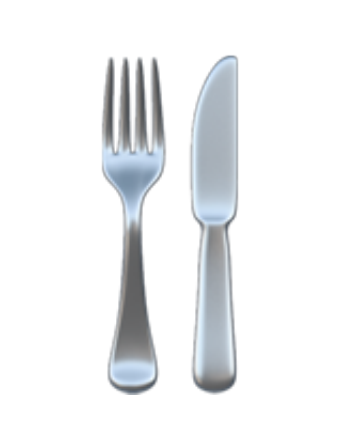

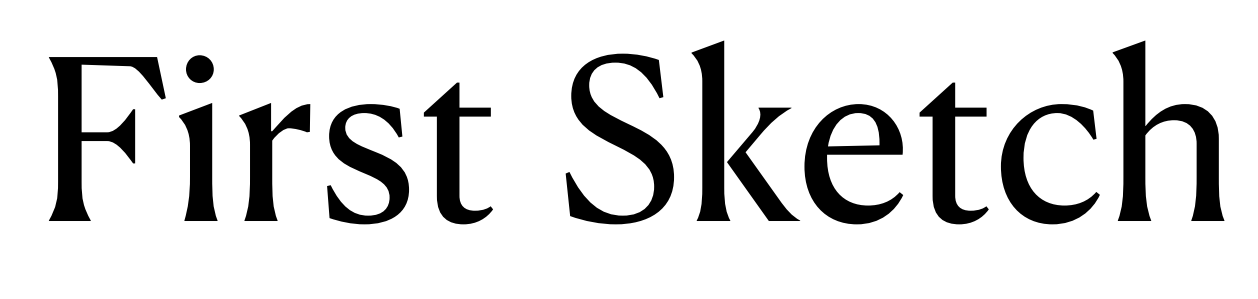

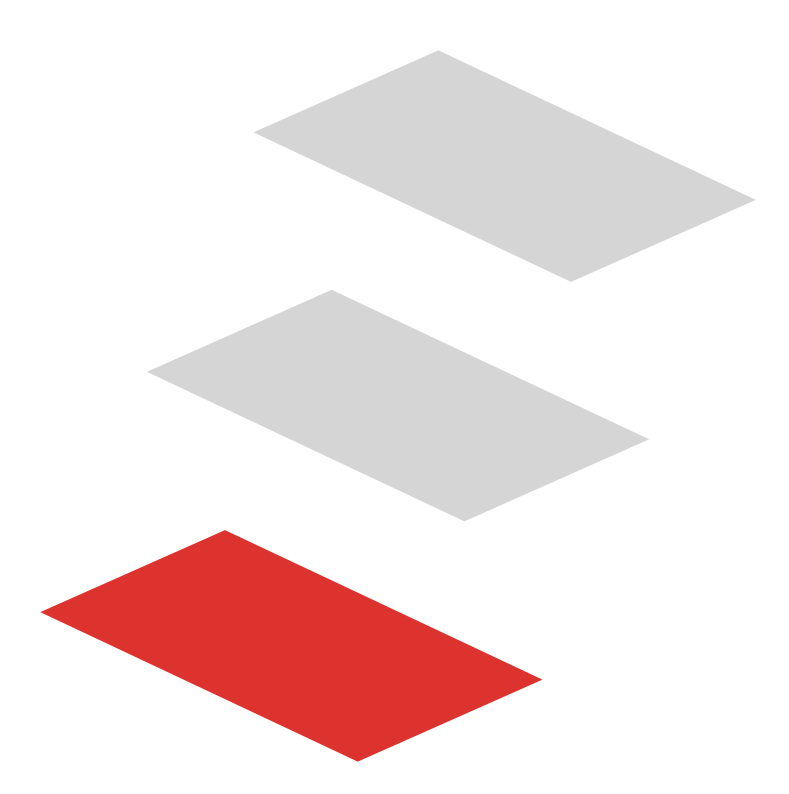

trait Canteen: def enter(): Session

trait Session: def getSoup(): Option[Soup]

def getMainDish(): Option[MainDish]

def payAndClose(card: PaymentCard): Unit

class Soup: def eat(): Unit class MainDish: def eat(): Unit

## **The Interface Approach I: Naive Objects and Methods**

def customer(canteen: Canteen, card: PaymentCard): Unit =

## **Customer Approach I: Naive Objects and Methods**

- val session = canteen.enter()
	- $val$  soup = session.getSoup() val dish = session.getMainDish()
	- session.payAndClose(card)
	- soup.foreach(\_.eat()) dish.foreach(\_.eat())

def customer(canteen: Canteen, card: PaymentCard): Unit = val session = canteen.enter()

## **What Could Possibly Go Wrong (1) Approach I: Naive Objects and Methods**

val dish = session.getMainDish()

 val soup = session.getSoup() …

**Illegal to move from main dish back to soup**

def customer(canteen: Canteen, card: PaymentCard): Unit =

- val session = canteen.enter()
	- $val$  soup = session.getSoup()
	- session.payAndClose(card)
- val dish = session.getMainDish()

### **What Could Possibly Go Wrong (2) Approach I: Naive Objects and Methods**

…

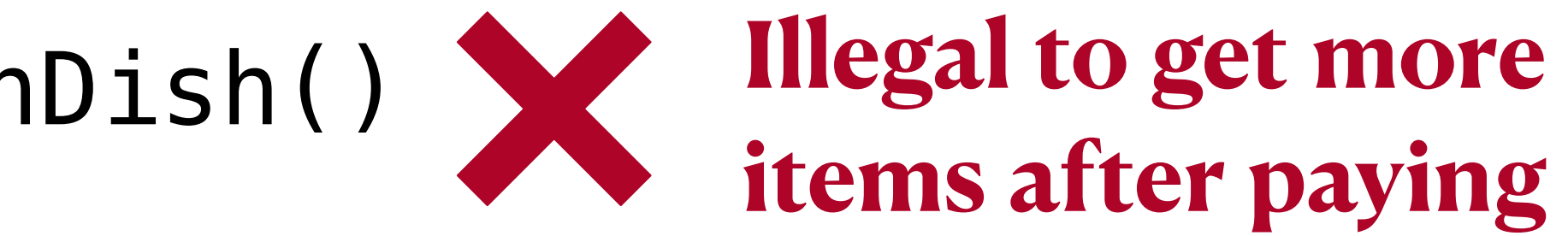

```
def customer(canteen: Canteen, card: PaymentCard): Unit =
```
## **What Could Possibly Go Wrong (3) Approach I: Naive Objects and Methods**

val session = canteen.enter()

 $val$  soup = session.getSoup()

soup.foreach(\_.eat())

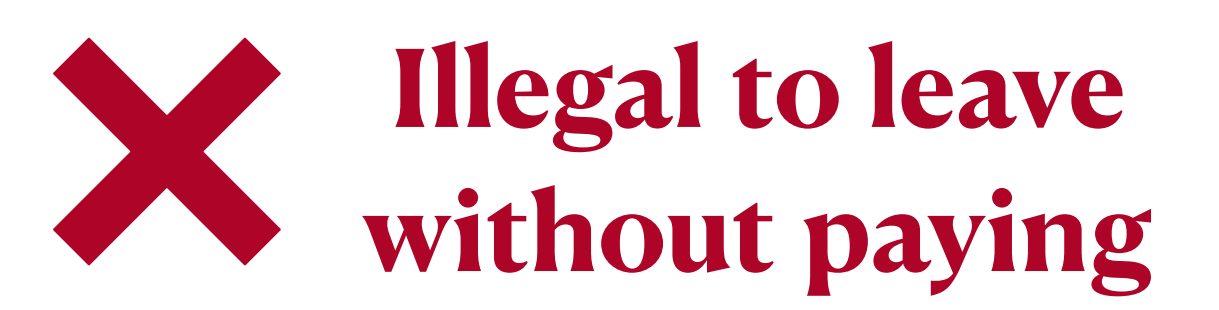

- def customer(canteen: Canteen, card: PaymentCard): Unit = val session = canteen.enter()
	- $val$  soup = session.getSoup()
	- $val$  dish = session.getMainDish()
	- session.payAndClose(card)
	- dish.foreach(\_.eat())

## **What Could Possibly Go Wrong (4) Approach I: Naive Objects and Methods**

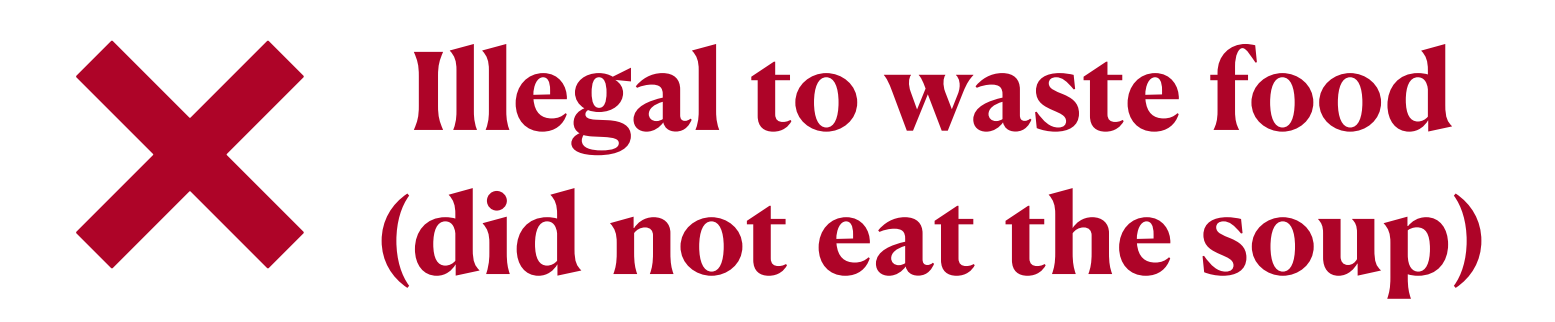

```
def customer(canteen: Canteen, card: PaymentCard): Unit =
```
## **What Could Possibly Go Wrong (5) Approach I: Naive Objects and Methods**

- val session = canteen.enter()
	- $val$  soup = session.getSoup()
	- session.payAndClose(card)
- soup.foreach(\_.eat()) soup.foreach(\_.eat()) **X** Illegal to eat the

```
same item twice
```
def customer(canteen: Canteen, card: PaymentCard): Unit = val session = canteen.enter()

val soup1: Option[Soup] = session.getSoup() // None (ran out)

## **What Could Possibly Go Wrong (6) Approach I: Naive Objects and Methods**

- 
- val soup2: Option[Soup] = session.getSoup()

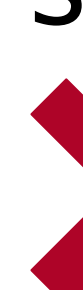

 … **Illegal to** *repeatedly* **ask for a meal that ran out** 

class SessionImpl extends Session:

 enum State: case SectionSoup case SectionMain case SectionPayment case Closed

## **Canteen Implementation Approach I: Naive Objects and Methods**

private **var** state: State = SectionSoup

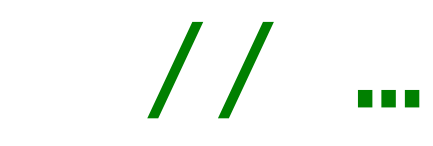

override def getSoup(): Option[Soup] = this.state match case SectionSoup => // … case SectionMain | SectionPayment | Closed => throw **IllegalStateException**()

#### **Canteen Implementation: Handling Illegal State (1) Approach I: Naive Objects and Methods**

override def getMainDish(): Option[MainDish] = this.state match case SectionSoup => // … case SectionMain => // … case SectionPayment | Closed => throw **IllegalStateException**()

#### **Canteen Implementation: Handling Illegal State (2) Approach I: Naive Objects and Methods**

override def payAndClose(card: PaymentCard): Unit = this.state match // … case Closed => throw **IllegalStateException**()

- 
- case SectionPayment | SectionMain | SectionSoup =>
	-

## **Approach I: Naive Objects and Methods Canteen Implementation: Handling Illegal State (3)**

- canteen handling **illegal state**
- customer getting **runtime errors** and/or **resource leaks**

#### **Moreover**

# **Approach I: Naive Objects and Methods Summary**

- **bad discoverability** of the correct protocol (relying on documentation)
- **fragile** w.r.t. refactoring or changes in the protocol

# Let's take a step up!

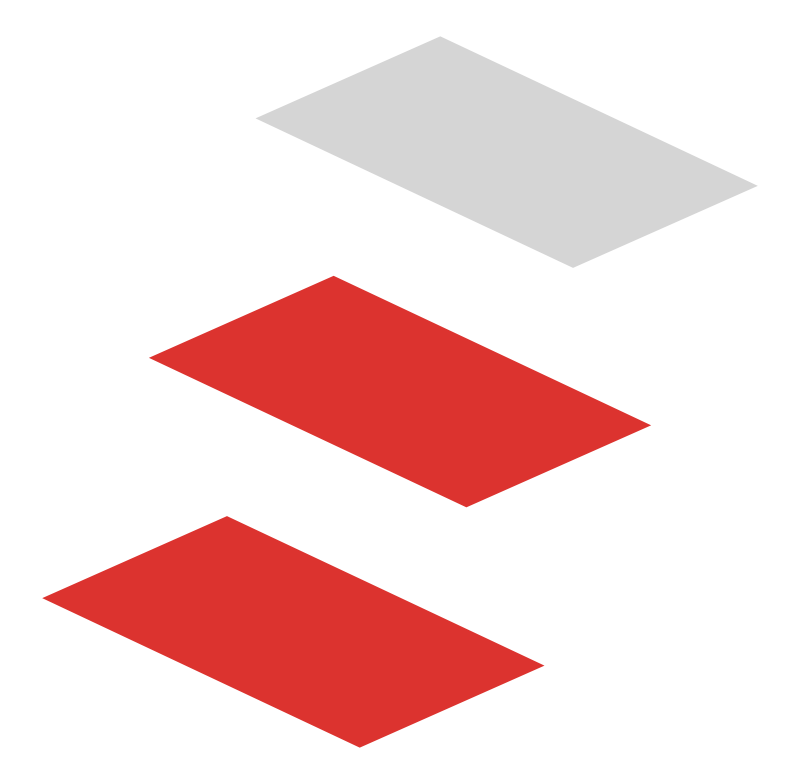

- use types specific to the stages of interaction (SectionSoup, SectionMain, ...)
	- each having only methods that are legal at that stage
- a method on one stage returns the next stage
- use each object *exactly once* (**linearity**)
	- only a convention
	- but adherence to it can be checked *locally*

# **Approach II: Linearity by Convention The Idea**

## **Approach II: Linearity by Convention The Interface**

#### trait Session:

- def proceedToSoups(): SectionSoup
- trait SectionSoup:
	- def getSoup(): Either[(Soup, SectionSoup), SectionMain]
	- def proceedToMainDishes(): SectionMain
- trait SectionMain:
	-
	- def proceedToPayment(): SectionPayment

def getMainDish(): Either[(MainDish, SectionMain), SectionPayment]

trait SectionPayment:

def payAndClose(card: PaymentCard): Unit

## **Approach II: Linearity by Convention Customer**

def customer(session: Session, card: PaymentCard): Unit =  $val$  sectionSoup  $=$  session.proceedToSoups() val (soup, sectionMain) = tryGetSoupAndProceed(sectionSoup) val (dish, sectionPay) = tryGetDishAndProceed(sectionMain)

sectionPay.payAndClose(card)

 soup.foreach(\_.eat()) dish.foreach(\_.eat())

**Each variable used exactly once. Linearity ensures adherence to protocol.**

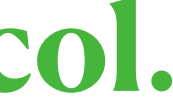

## **Approach II: Linearity by Convention Canteen Implementation**

class SectionSoupImpl extends SectionSoup:

def getSoup(): Either[(Soup, SectionSoup), SectionMain] = // …

 def proceedToMainDishes(): SectionMain = // …

- 
- 
- 

**No handling of illegal state. Trusting the client to uphold linearity.**

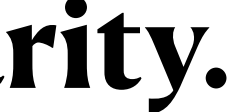

- handling illegal state avoided **(\*)**
- no runtime errors or leaks **(\*)**
- single rule of *linearity* supersedes all the protocol-specific rules
- 
- type driven: the types+convention guide us towards a correct implementation • more robust w.r.t. refactoring or changes in the protocol **(\*)**
- unclear what may be used non-linearly

# **Approach II: Linearity by Convention Summary**

**(\*)** provided *everyone* upholds linearity

• one defector ruins everything

# Linearity Helps

# Can we enforce it *before* execution?

# Linearity Helps

# Can we enforce it *before* execution?

# Meet Libretto!

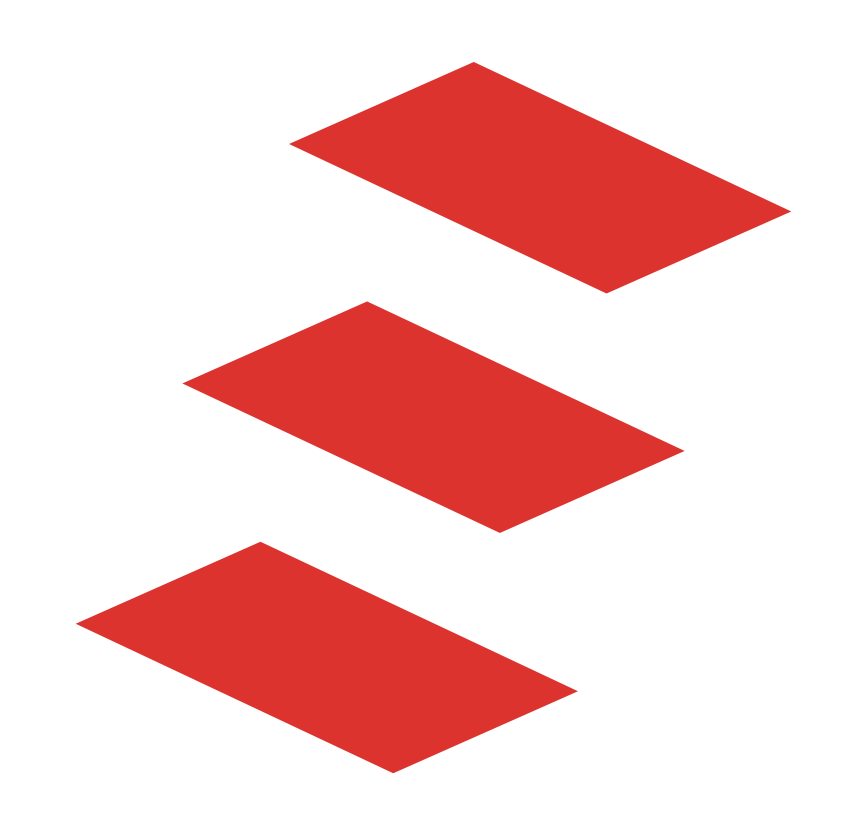

# **Libretto: The Idea**

- Programs as data structures
- 
- **• Linear by construction** (non-linear programs *unrepresentable*)
- types A, B define the *interface* of p (*protocol of interaction* with its surroundings)
- Executed by an interpreter
- IO[A] Free Monad with extra operations
	- $A -<sub>o</sub> B$   $\sim$  Free Category with extra operations

#### p: A -⚬ B

(closed symmetric bimonoidal, traced, distributive, …, *not* cartesian)

```
def customer: (Session |*| PaymentCard) -⚬ PaymentCard =
   λ { case (session |*| card) =>
     val soupSection = Session.enter(session)
     paySection(card)
       .waitFor(
          joinAll(
           soup .map(eatSoup(_)) .getOrElse(done),
            dish .map(eatMainDish(_)) .getOrElse(done),
\overline{\phantom{a}}\overline{\phantom{a}} }
```
- 
- 
- $val$  (soup  $|\ast|$  mainSection) = tryGetSoupAndProceed(soupSection) val (dish  $|\ast|$  paySection) = tryGetDishAndProceed(mainSection)

```
def customer: (Session |*| PaymentCard) -o PaymentCard =
  λ { case (session |*| card) =>
     val soupSection = Session.enter(session)
     paySection(card)
       .waitFor(
         joinAll(
           soup .map(eatSoup(_)) .getOrElse(done),
            dish .map(eatMainDish(_)) .getOrElse(done),
\overline{\phantom{a}}\overline{\phantom{a}} }
```
- 
- 
- $val$  (soup  $|\ast|$  mainSection) = tryGetSoupAndProceed(soupSection) val (dish  $|\ast|$  paySection) = tryGetDishAndProceed(mainSection)

- 
- 
- $val$  (soup  $|\ast|$  mainSection) = tryGetSoupAndProceed(soupSection) val (dish  $|\ast|$  paySection) = tryGetDishAndProceed(mainSection)

```
def customer: (Session |*| PaymentCard) -o PaymentCard =
  λ { case (session |*| card) =>
     val soupSection = Session.enter(session)
     paySection(card)
       .waitFor(
         joinAll(
           soup .map(eatSoup(_)) .getOrElse(done),
            dish .map(eatMainDish(_)) .getOrElse(done),
\overline{\phantom{a}}\overline{\phantom{a}} }
                         pair
```
def customer: (Session |\*| PaymentCard) -o PaymentCard = **λ** { case (session |\*| card) => val soupSection = Session.enter(session) paySection(card) .waitFor( joinAll( soup .map(eatSoup(\_)) .getOrElse(done), dish .map(eatMainDish(\_)) .getOrElse(done),  $\overline{\phantom{a}}$  $\overline{\phantom{a}}$ }

- 
- 
- $val$  (soup  $|\ast|$  mainSection) = tryGetSoupAndProceed(soupSection) val (dish  $|\ast|$  paySection) = tryGetDishAndProceed(mainSection)

def customer: (Session |\*| PaymentCard) -o PaymentCard = **λ** { case (session |\*| card) **=>** val soupSection = Session.enter(session) paySection(card) .waitFor( joinAll( soup .map(eatSoup(\_)) .getOrElse(done), dish .map(eatMainDish(\_)) .getOrElse(done),  $\overline{\phantom{a}}$  $\overline{\phantom{a}}$ }

- 
- 
- $val$  (soup  $|\ast|$  mainSection) = tryGetSoupAndProceed(soupSection) val (dish  $|\ast|$  paySection) = tryGetDishAndProceed(mainSection)

def customer: (Session |\*| PaymentCard) -o PaymentCard = **λ** { case (session |\*| card) **=>** val soupSection = Session.enter(session) paySection(card) .waitFor( joinAll( soup .map(eatSoup(\_)) .getOrElse(done), dish .map(eatMainDish(\_)) .getOrElse(done),  $\overline{\phantom{a}}$  $\overline{\phantom{a}}$ } **throws LinearityViolation at assembly time**

- 
- 
- $val$  (soup  $|\ast|$  mainSection) = tryGetSoupAndProceed(soupSection) val (dish  $|\ast|$  paySection) = tryGetDishAndProceed(mainSection)

- 
- 

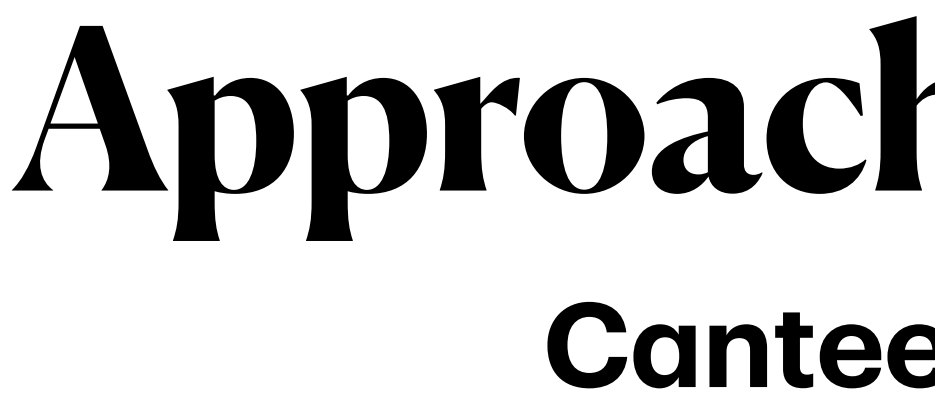

# **Approach III: Libretto**

#### **Canteen: Customer**

# Let's break it!

## **Approach III: Libretto Protocol Violation (1)**

```
def customer: (Session |*| PaymentCard) -o PaymentCard =
```
 $\lambda$  { case (session  $|\ast|$  card) => val **soupSection** = Session.enter(session) val mainSection = SectionSoup.proceedToMainDishes(**soupSection**)

```
val (dish |\ast| paySection) = tryGetMainDishAndProceed(mainSection)
 val (soup |*| _) = tryGetSoupAndProceed(soupSection)
```

```
 paySection(card)
       .waitFor(
         joinAll(
          soup .map(eatSoup(_)) .getOrElse(done),
           dish .map(eatMainDish(_)) .getOrElse(done),
 )
\overline{\phantom{a}}
```
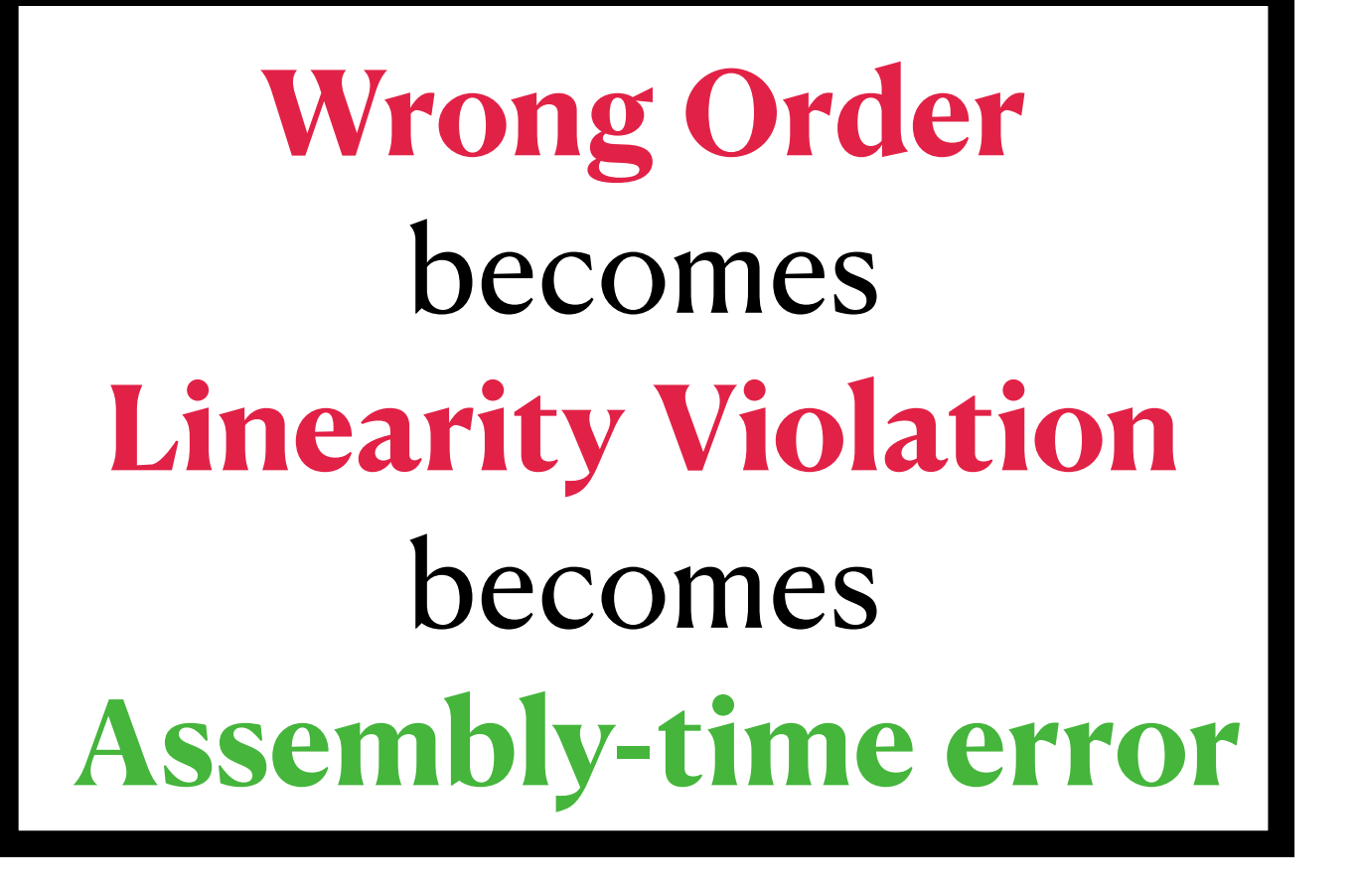

 λ { case (session |\*| card) => val soupSection = Session.enter(session)

```
val (soup |\ast| mainSection) = tryGetSoupAndProceed(soupSection)
 val (dish |*| paySection) = tryGetDishAndProceed(mainSection)
```

```
 // paySection(card)
     card
       .waitFor(
         joinAll(
          soup .map(eatSoup(_)) .getOrElse(done),
           dish .map(eatMainDish(_)) .getOrElse(done),
 )
\overline{\phantom{a}}
```
## **Approach III: Libretto Protocol Violation (2)**

#### def customer: (Session |\*| PaymentCard) -o PaymentCard =

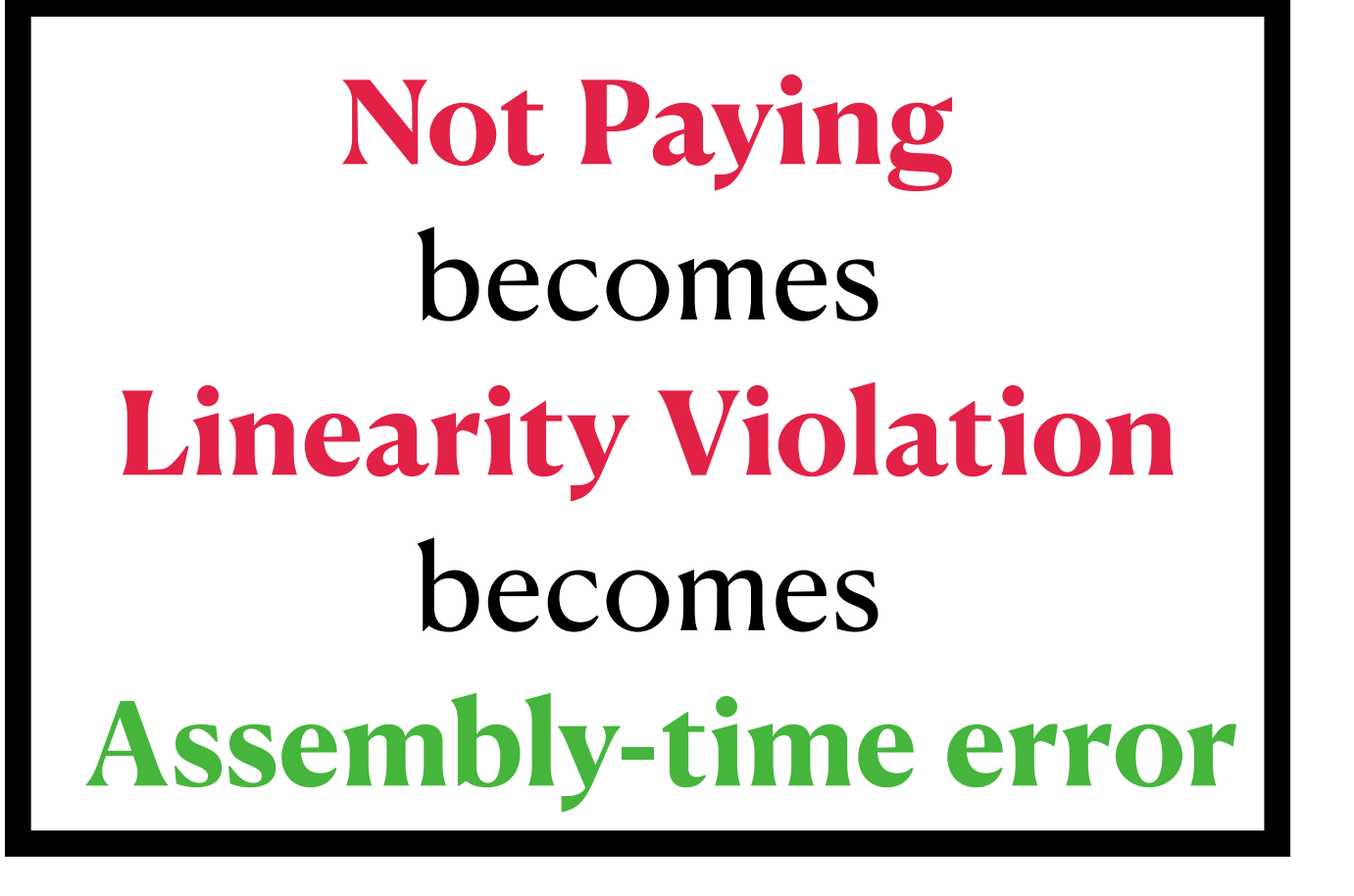

```
 val (soup |*| mainSection) = tryGetSoupAndProceed(soupSection)
val (dish |\ast| paySection) = tryGetDishAndProceed(mainSection)
```
 λ { case (session |\*| card) => val soupSection = Session.enter(session)

```
 paySection(card)
        .waitFor(
          joinAll(
        // soup .map(eatSoup(_)) .getOrElse(done),
             dish .map(eatMainDish(_)) .getOrElse(done),
\overline{\phantom{a}}\overline{\phantom{a}}
```
## **Approach III: Libretto Protocol Violation (3)**

```
def customer: (Session |*| PaymentCard) -o PaymentCard =
```
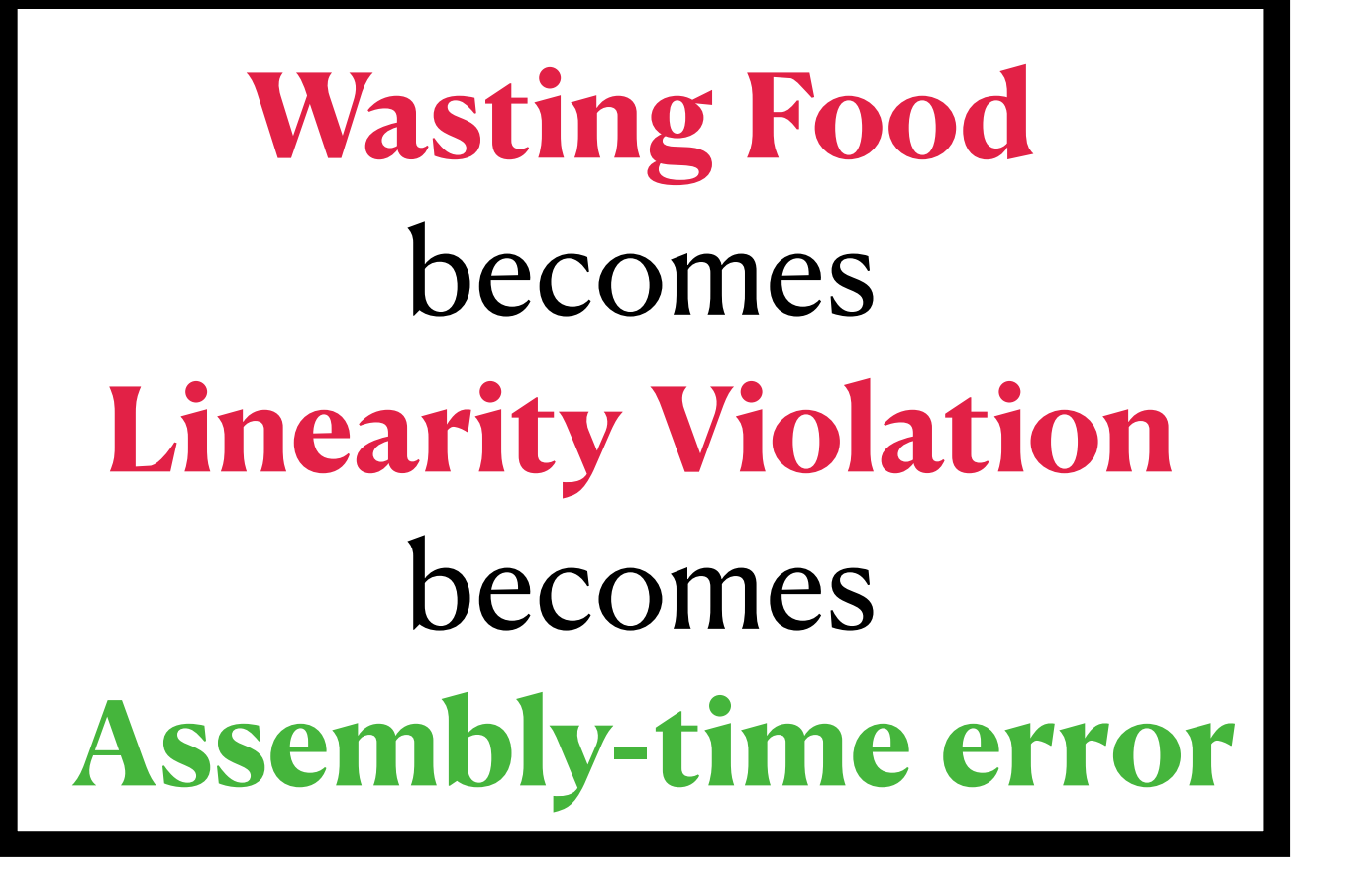

### **Approach III: Libretto Protocol Violation (4)**

```
def customer: (Session |*| PaymentCard) -o PaymentCard =
   λ { case (session |*| card) =>
     val soupSection = Session.enter(session)
     val (soup |*| mainSection) = tryGetSoupAndProceed(soupSection)
    val (dish |\ast| paySection) = tryGetDishAndProceed(mainSection)
     paySection(card)
       .waitFor(
         joinAll(
          soup .map(eatSoup(_)) .getOrElse(done),
          soup .map(eatSoup(_)) .getOrElse(done),
           dish .map(eatMainDish(_)) .getOrElse(done),
\overline{\phantom{a}}\overline{\phantom{a}}
```
- 
- 
- 

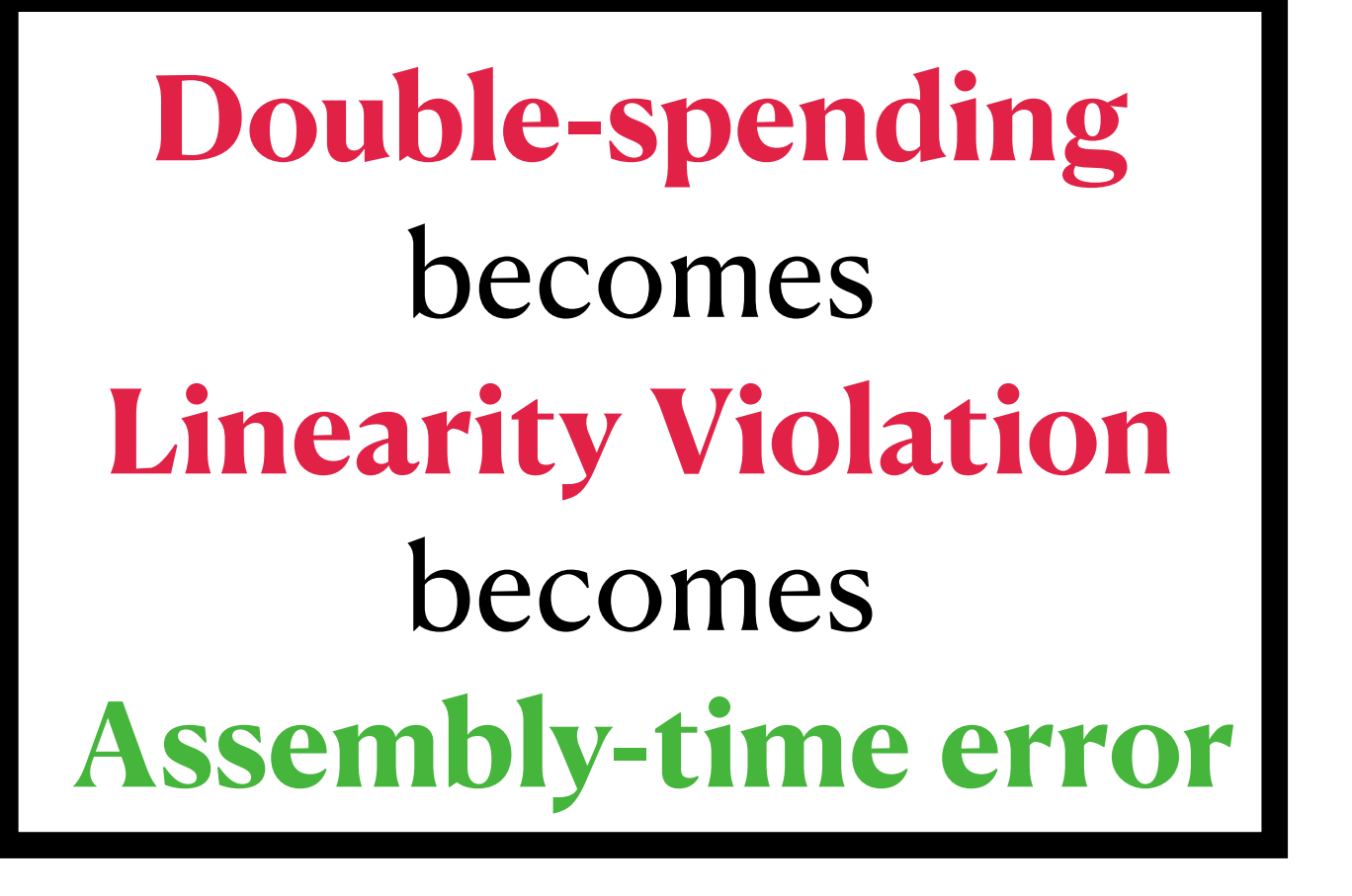

#### **Catching Linearity Violations Approach III: Libretto**

#### test("customer") {

#### customer : (Session |\*| PaymentCard) -⚬ PaymentCard

# Code is cheap.

# Show me the types!

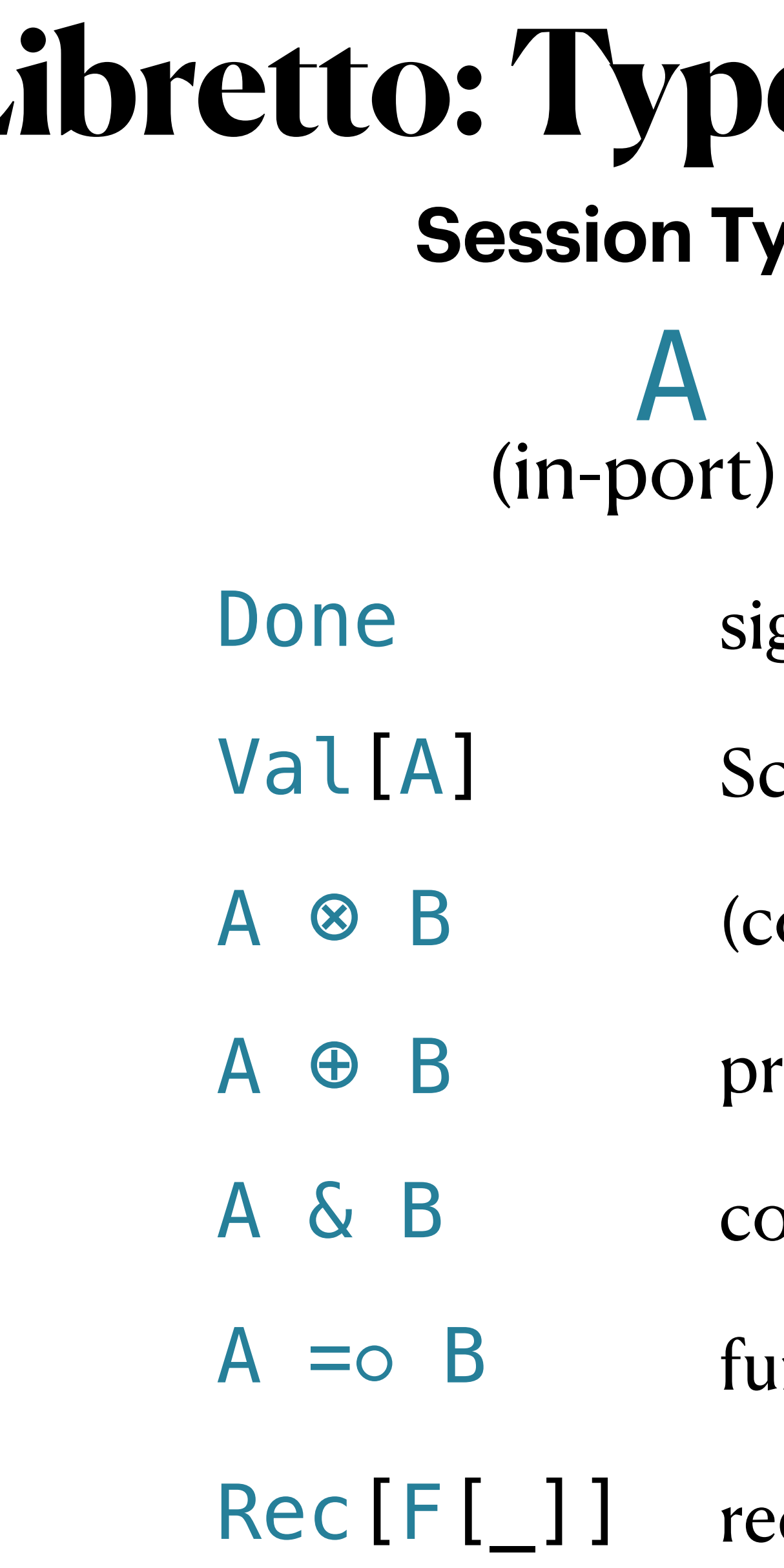

#### **Libretto: Types of Interaction Session Types in Libretto**  $-\circ$  B

- (out-port)
- gnal traveling left-to-right
- cala value of type A
- $\alpha$  (oncurrent) pair (| $*|$  in code)
- $\text{r}$  ducer choice  $(|+| \text{ in code})$
- $S$  and  $S$  choice ( $|\&|$  in code)
- **n** and the object
- ecursive type former

-[A] inverts the data-flow through A

-[Done] signal traveling *right-to-lef*

-[Val[A]] Scala value traveling *right-to-lef*

- $[A \otimes B]$   $\simeq$   $[A \otimes [B]$ 
	-
- $[A \& B]$   $\simeq$   $[A]$   $\oplus$   $[B]$

## **Inversion Libretto: Types of Interaction**

- 
- 
- 
- 
- $-[A \oplus B]$   $\simeq$   $-[A] \& -[B]$
- 

```
type SectionSoup = Rec[ [SectionSoup] =>>
   |\&| (Soup |*| SectionSoup) |+| SectionMainDish,
     SectionMain,
\blacksquare]
```
- 
- 

- 
- 
- 
- consumer choice:
	- get soup
	- go to main section

#### type SectionSoup = Rec[ [SectionSoup] =>>  $|\delta \rangle$  (Soup |\*| SectionSoup) |+| SectionMain, SectionMain,  $\blacksquare$ ]

type SectionSoup = Rec[ [SectionSoup] =>>  $|\mathbf{\delta}|$  (Soup |\*| SectionSoup) |+| SectionMain, SectionMain,  $\blacksquare$ ] producer choice: here's a soup, want another? out of soup, proceed

- 
- 
- 
- -----------> consumer choice:
	- get soup
	- go to main section

- 
- 

type SectionSoup = Rec[ [SectionSoup] =>>  $|\alpha|$  (Soup |\*| SectionSoup) |+| SectionMain, SectionMain,  $\blacksquare$ ] producer choice: here's a soup, want another? out of soup, proceed

// helper functions to make a choice

def proceedToMainDishes: SectionSoup -o SectionMain = unpack > chooseR

- ------------- consumer choice:
	- get soup
	- go to main section

- def getSoup: SectionSoup -⚬ ((Soup |\*| SectionSoup) |+| SectionMain) =
	-

unpack > chooseL

- 
- get soup
- go to main section

- type SectionSoup = Rec[ [SectionSoup] =>> |&| [ (Soup |\*| SectionSoup) |+| SectionMain, SectionMain,  $\blacksquare$ ] consumer choice: producer choice: here's a soup, want another? out of soup, proceed
- // factory method to create SectionSoup from A def from[A]( onSoupRequest : A -⚬ ((Soup |\*| SectionSoup) |+| SectionMain), goToMainDishes: A -⚬ SectionMain, ): A -⚬ SectionSoup =
	- choice(onSoupRequest, goToMainDishes) > pack

```
type SectionMain = Rec[ [SectionMain] =>>
   |\mathbf{\delta}| (MainDish |*| SectionMain) |+| SectionPayment,
      SectionPayment,
\blacksquare]
```
type SectionPayment = PaymentCard =⚬ PaymentCard

- 
- 

def create: SectionSoup -o Session = id

#### opaque type Session = SectionSoup object Session: def proceedToSoups: Session -o SectionSoup = id

- def provider: Done -o Session = soupSection > Session.create
- def soupSection: Done -o SectionSoup = rec { soupSection => SectionSoup.from( onSoupRequest = λ.+ { done => }, goToMainDishes = mainSection,  $\overline{\phantom{a}}$ } **No handling of illegal state**

injectL( makeSoup(done) |\*| soupSection(done) )

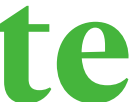

- def provider: Done -o Session = soupSection > Session.create
- def soupSection: Done -o SectionSoup = rec { soupSection => SectionSoup.from( onSoupRequest = **λ.+** { **done** => } (using Cosemigroup[Done]), goToMainDishes = mainSection,  $\overline{\phantom{a}}$ } **No handling of illegal state**

injectL( makeSoup(**done**) |\*| soupSection(**done**) )

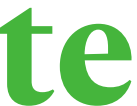

```
def mainSection: Done -o SectionMainDish =
   rec { mainSection =>
     SectionMainDish.from(
       onDishRequest =
        \lambda. + { done =>
         },
       goToPayment =
         paymentSection,
\overline{\phantom{a}} } No handling of illegal state
```
#### injectL( makeMainDish(done) |\*| mainSection(done) )

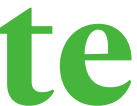

#### def paymentSection: Done -o SectionPayment = λ { done => λ.closure { card => card.waitFor(done) } }

#### **No handling of illegal state**

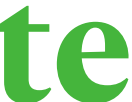

Done -o (PaymentCard =o PaymentCard) def paymentSection: Done -o SectionPayment =

λ { done =>

}<br>}

 **λ.closure** { card => card.waitFor(done) }

#### **No handling of illegal state**

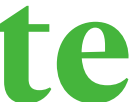

## **Approach III: Libretto Canteen: Putting It All Together**

object Main extends StarterApp:

override def blueprint: Done -⚬ Done =

 $\lambda + \{$  started  $\Rightarrow$ 

 PaymentCard.shred(cardOut)  $\left\{ \right\}$ 

- 
- 
- $val$  cardIn = started > PaymentCard.issue
- val cardOut = customer(session  $|x|$  cardIn)
	-

val session = provider(started)

## **Summary Approach III: Libretto**

- handling illegal state avoided
- runtime errors and resource leaks prevented
- type driven: the types guide us towards a correct implementation
	- protocol expressed by types
- robust w.r.t. refactoring or changes in the protocol
- no confusion about what's linear: non-linearity witnessed by a typeclass

# **There's More in Libretto**

- seamless **concurrency**
	- not built on effects
- **streams** expressible using types we have already seen

- type Stream[A] = Rec[[Self] =>> Done  $|\&|$  (Done  $|+|$  (Val[A]  $|\ast|$  Self))] • custom combinators need not fall back to effects
- **<sup>e</sup>ffects**
- **resource safety**
	- linearity avoids the complexities of managing scopes
- **programs as values** without opaque Scala functions inside
	- whole new world of possibilities
- 

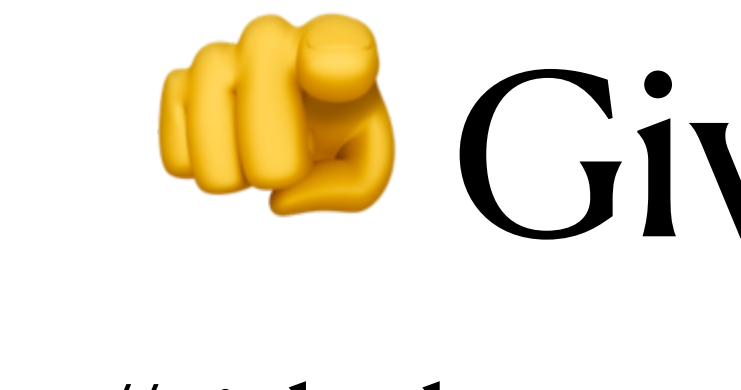

# Give it a try <https://github.com/TomasMikula/libretto/>

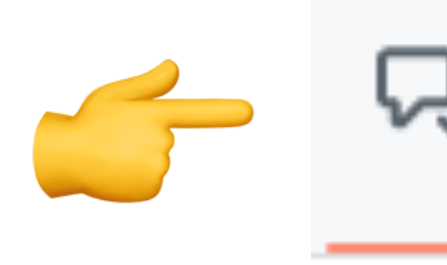

Q) Discussions